# Welbee Fieldbus Connection Tool

# Function Specification

For WB-T500P / WB-A350P / WB-A500P / WB-F300P / PJ-TIG

WELDING PRODUCTS DIVISION DAIHEN CORPORATION

#### 1. Outline

This specification describes the construction of the interface, which can be mounted to the WB Series welding power source, and defines the communication specifications for performing communication with external devices such as robot controllers using Fieldbus.

- TIG welding DC power source: WB-T500P
- TIG welding AC DC dual-use power source: WB-A350P / WB-A500P
- Plasma welding DC power source: WB-F300P
- Plasma Jet TIG (PJ-TIG)

#### 2. Configuration

Welbee Fieldbus Connection Tool corresponds to the following communication standards. The type of Welbee Fieldbus Connection Tool is different depending on the adopted communication standard.

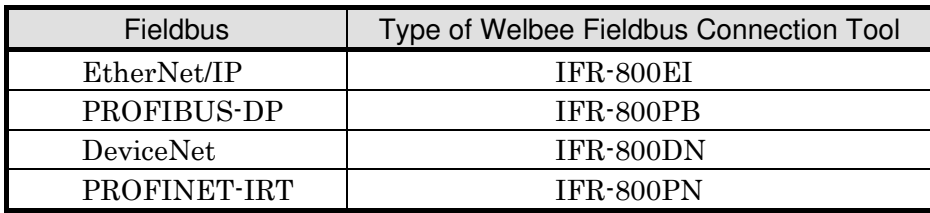

#### 3. Specifications of Network communication

#### 3.1 Fieldbus Specification

The welding power source connected with the fieldbus operates as a slave, sending and receiving 32-byte I/O data. Details depending on communication standard are described below.

#### 3.1.1 Ethernet/IP Specifications

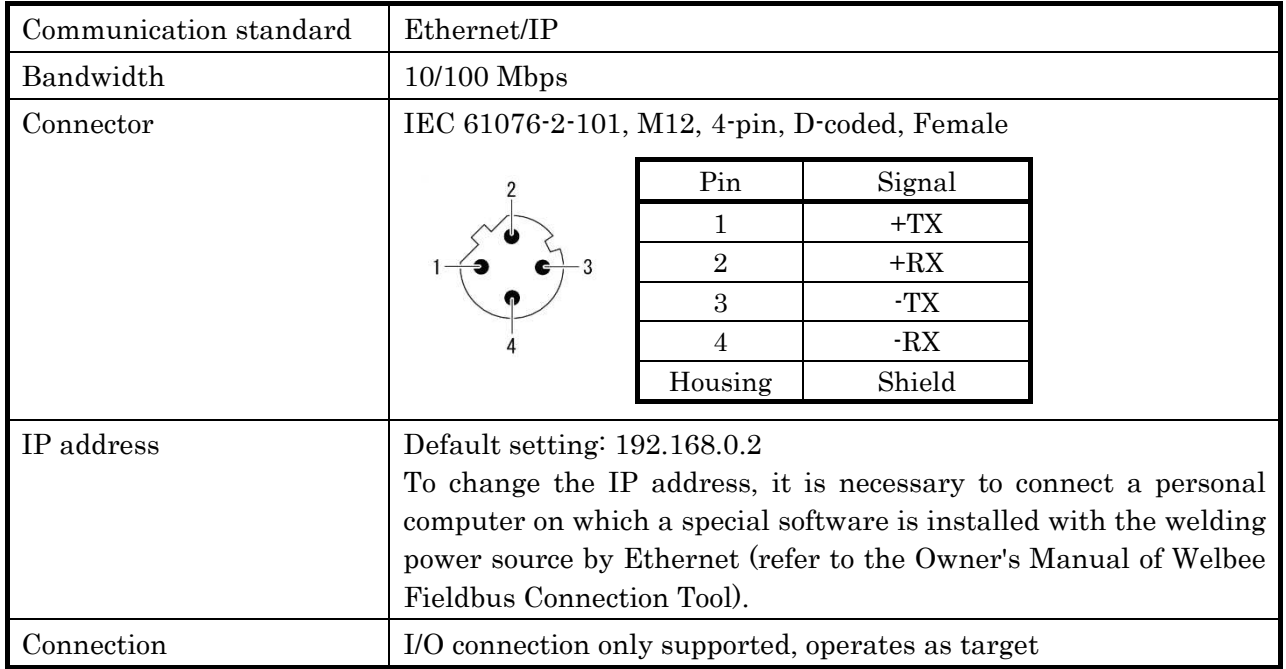

#### (1) Basic Specifications

(2) I/O Connection Specifications

| Communication cycle                       | Recommended: 5 to 200 ms                                                                     |  |  |
|-------------------------------------------|----------------------------------------------------------------------------------------------|--|--|
| Target<br>from<br>parameter<br>originator | Instance ID: 150<br>Data size: 32 bytes                                                      |  |  |
|                                           | Run/idle header: yes                                                                         |  |  |
| Originator parameter from                 | Instance ID: 100                                                                             |  |  |
| target                                    | Data size: 32 bytes                                                                          |  |  |
|                                           | Run/idle header: no                                                                          |  |  |
| Vender ID                                 | Follows the information of the Anybus Communicator AB7072<br>made by HMS<br>Vendor ID: 005Ah |  |  |

## 3.1.2 PROFIBUS Specifications

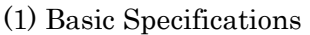

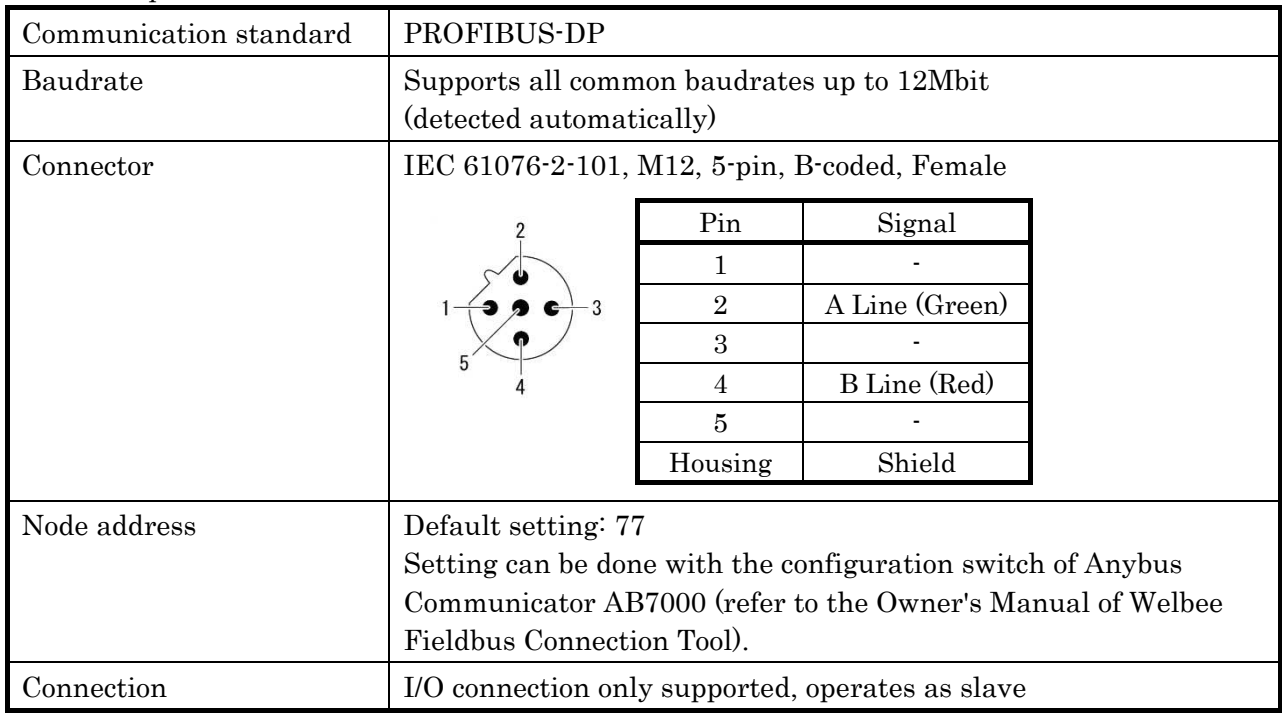

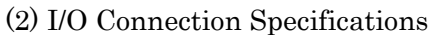

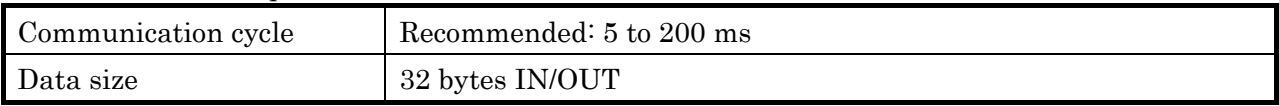

#### 3.1.3 DeviceNet Specifications

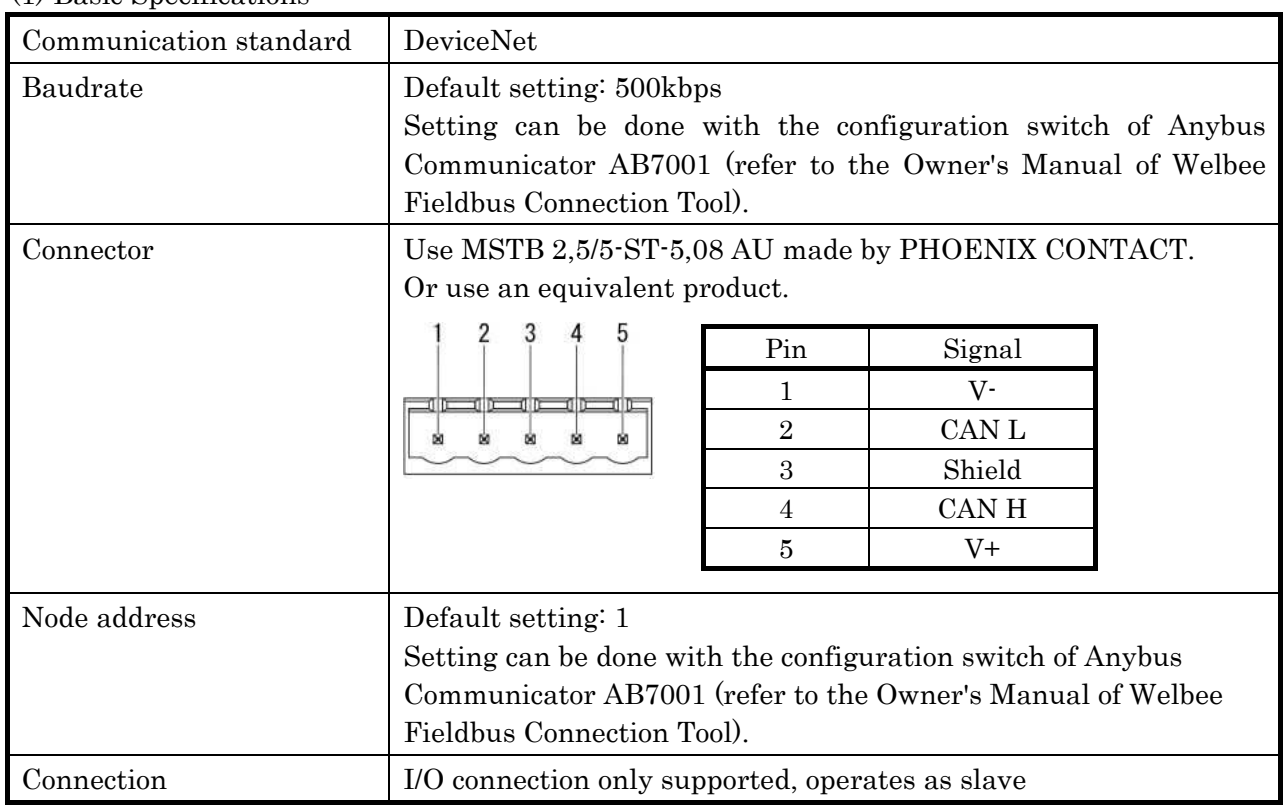

#### (1) Basic Specifications

#### (2) I/O Connection Specifications

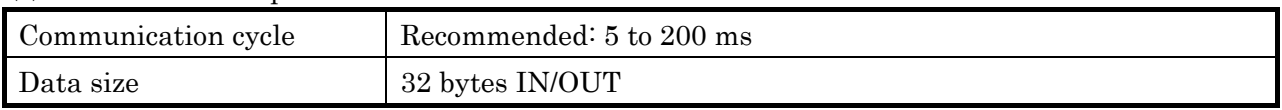

## 3.1.4 PROFINET-IRT Specifications

#### (1) Basic Specifications

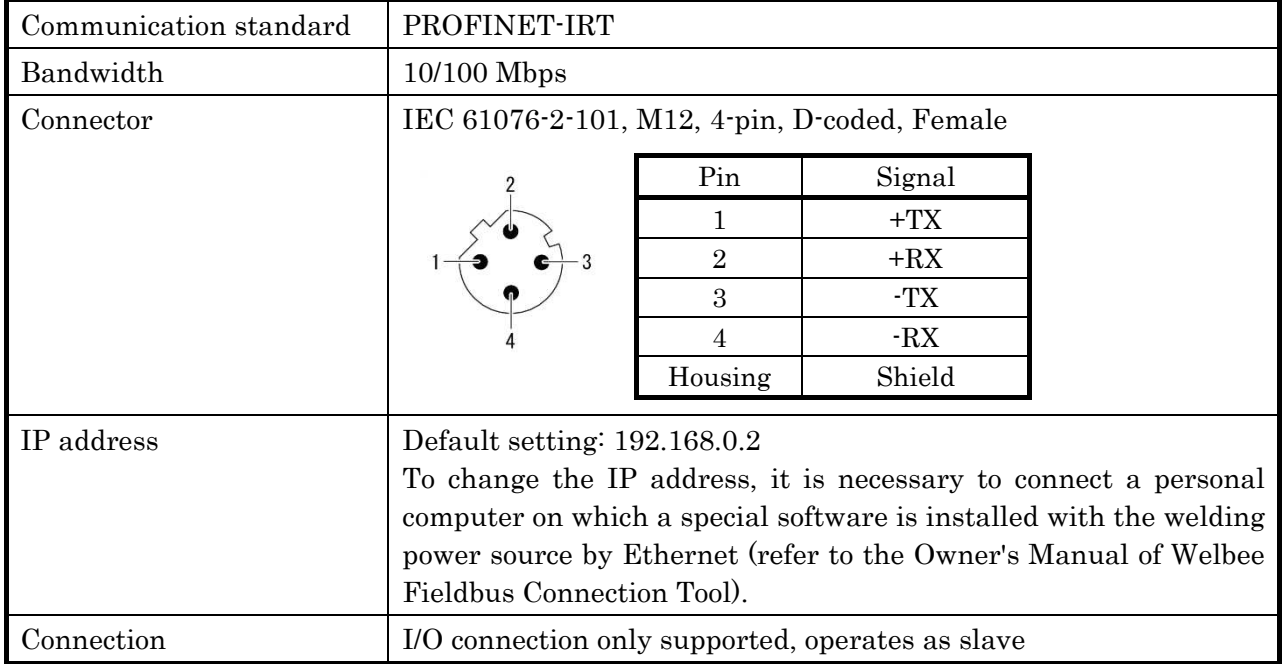

(2) I/O Connection Specifications

| Communication cycle | Recommended: 5 to 200 ms                                                                     |  |  |  |
|---------------------|----------------------------------------------------------------------------------------------|--|--|--|
| Data size           | 32 bytes IN/OUT                                                                              |  |  |  |
| Vendor ID           | Follows the information of the Anybus Communicator AB7078<br>made by HMS<br>Vendor ID: 005Ah |  |  |  |

#### 3.2 Processing Time of Communication Data

The following explains the processing time of the welding power source concerning the change of I/O data in Fieldbus communication.

When an external device changes a single function by the I/O data, it takes approximately 20 ms until the change is reflected to the welding power source after the data reception is completed in the welding power source. When changes are made to two or more functions, it takes approximately 50 ms at maximum until all changes are reflected. (\*1, \*2)

When the welding power source sends I/O data, the status of the welding power source at the time before [Communication cycle waiting time (\*3)]+approx. 20 ms against the sending start timing is reflected to the data. (\*1)

- \*1 Delay may increase temporarily according to the CPU loaded conditions of the welding power source.
- \*2 When hardware operation is conducted by "Welding startup" and "Gas discharge", etc. , additional delay will occur by the time the hardware starts working.
- \*3 For instance, 0-10 ms communication cycle waiting time will occur when the communication interval of the I/O data is set to 10 ms.

#### 4. Application Specifications

This describes the functions allocated for the sending and receiving of I/O data using Fieldbus communication.

The following is a description of the OUT data sent from external devices (master side) to the welding machine (slave side), and the IN data sent from the welding machine (slave side) to external devices (master side).

"\*TA" is put to the functions available only for WB-T500P/A350P/A500P, "\*A" is put to the functions available only for WB-A350P/A500P, "\*F" is put to the functions available only for WB-F300P, "\*PJ" is put to the additional functions available only for PJ-TIG, and nothing is put to the functions available to all of them.

4.1 I/O Data List

(1) OUT Data List

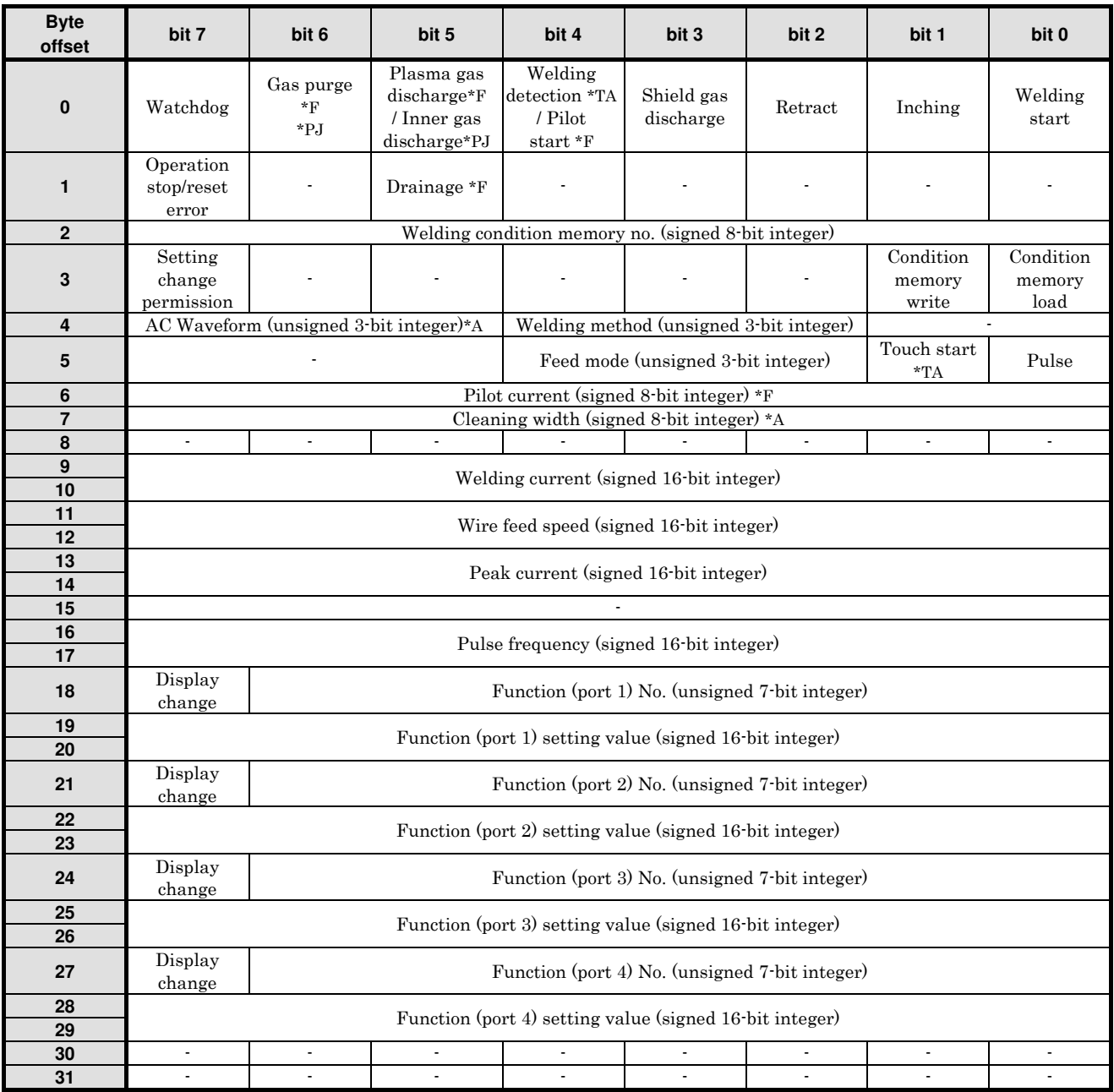

(2) IN Data List

| <b>Byte</b><br>offset | bit 7                                                                                       | bit 6                                  | bit 5                                                                                          | bit 4                                                                    | bit 3                                   | bit 2              | bit 1                        | bit 0                       |
|-----------------------|---------------------------------------------------------------------------------------------|----------------------------------------|------------------------------------------------------------------------------------------------|--------------------------------------------------------------------------|-----------------------------------------|--------------------|------------------------------|-----------------------------|
| 0                     | Watchdog                                                                                    | Gas<br>purging<br>$*_{\rm F}$<br>*PJ   | Plasma gas<br>discharging*F<br>/ Inner gas<br>discharging*PJ                                   | Welding<br>detected<br>*TA / Pilot<br>starting *F                        | Shield gas<br>discharging               | Retract            | Inching                      | Welding<br>starting         |
| 1                     | Error                                                                                       | Warning                                | Draining*F                                                                                     | Welding<br>detection<br>result *TA/<br>Pilot<br>completed<br>$*_{\rm F}$ | Keyhole<br>detected *F                  | Inverter<br>output | <b>READY</b>                 | WCR                         |
| $\mathbf 2$           |                                                                                             |                                        |                                                                                                | Welding condition memory no. (signed 8-bit integer)                      |                                         |                    |                              |                             |
| 3                     | Setting<br>change<br>permission                                                             | $\boldsymbol{0}$                       | $\boldsymbol{0}$                                                                               | $\mathbf{0}$                                                             | $\boldsymbol{0}$                        | $\mathbf{0}$       | Condition<br>memory<br>write | Condition<br>memory<br>load |
| 4                     |                                                                                             | AC Waveform (unsigned 3-bit integer)*A |                                                                                                |                                                                          | Welding method (unsigned 3-bit integer) |                    | $\theta$                     |                             |
| 5                     | Maximum current (unsigned 3-bit integer)<br>*F                                              |                                        |                                                                                                | Feed mode (unsigned 3-bit integer)                                       |                                         |                    | Touch start<br>$*TA$         | Pulse                       |
| 6                     |                                                                                             |                                        |                                                                                                | Pilot current (signed 8-bit integer) *F                                  |                                         |                    |                              |                             |
| $\overline{7}$        |                                                                                             |                                        |                                                                                                | Cleaning width (signed 8-bit integer) *A                                 |                                         |                    |                              |                             |
| 8                     | Measured<br>value being<br>displayed                                                        | $\mathbf{0}$                           | $\mathbf{0}$                                                                                   | $\overline{0}$                                                           | $\overline{0}$                          | $\overline{0}$     | $\mathbf{0}$                 | $\overline{0}$              |
| $\boldsymbol{9}$      |                                                                                             |                                        | During standby: Welding current setting value / During welding: Welding current measured value |                                                                          |                                         |                    |                              |                             |
| 10                    | (signed 16 bit integer)                                                                     |                                        |                                                                                                |                                                                          |                                         |                    |                              |                             |
| 11                    |                                                                                             |                                        | During standby: Wire feed speed setting value / During welding: Wire feed speed measured value |                                                                          |                                         |                    |                              |                             |
| $\overline{12}$       |                                                                                             |                                        |                                                                                                | (signed 16-bit integer)                                                  |                                         |                    |                              |                             |
| 13                    | During standby: Peak current setting value / During welding: Welding voltage measured value |                                        |                                                                                                |                                                                          |                                         |                    |                              |                             |
| 14<br>15              | (signed 16-bit integer)<br>$\Omega$                                                         |                                        |                                                                                                |                                                                          |                                         |                    |                              |                             |
| 16                    |                                                                                             |                                        |                                                                                                |                                                                          |                                         |                    |                              |                             |
| 17                    | Pulse frequency (signed 16-bit integer)                                                     |                                        |                                                                                                |                                                                          |                                         |                    |                              |                             |
| 18                    | Display<br>Function (port 1) No. (unsigned 7-bit integer)<br>change                         |                                        |                                                                                                |                                                                          |                                         |                    |                              |                             |
| 19<br>20              | Function (port 1) setting value (signed 16-bit integer)                                     |                                        |                                                                                                |                                                                          |                                         |                    |                              |                             |
| 21                    | Display<br>Function (port 2) No. (unsigned 7-bit integer)<br>change                         |                                        |                                                                                                |                                                                          |                                         |                    |                              |                             |
| 22<br>23              | Function (port 2) setting value (signed 16-bit integer)                                     |                                        |                                                                                                |                                                                          |                                         |                    |                              |                             |
| 24                    | Display<br>Function (port 3) No. (unsigned 7-bit integer)<br>change                         |                                        |                                                                                                |                                                                          |                                         |                    |                              |                             |
| 25<br>26              | Function (port 3) setting value (signed 16 bit integer)                                     |                                        |                                                                                                |                                                                          |                                         |                    |                              |                             |
| 27                    | Display<br>Function (port 4) No. (unsigned 7-bit integer)<br>change                         |                                        |                                                                                                |                                                                          |                                         |                    |                              |                             |
| 28<br>29              | Function (port 4) setting value (signed 16-bit integer)                                     |                                        |                                                                                                |                                                                          |                                         |                    |                              |                             |
| 30                    |                                                                                             | Error code (signed 16-bit integer)     |                                                                                                |                                                                          |                                         |                    |                              |                             |
| 31                    |                                                                                             |                                        |                                                                                                |                                                                          |                                         |                    |                              |                             |

(3) Handling of Integers

The data format for the data integers such as "signed 16-bit integer" in the data lists is as follows.

(i) Bit order and byte order

The bit order and byte order are as shown in the following example (general little-endian system).

Ex.: To set 3500(decimal number) = 0x0DAC(hexadecimal) in the 16-bit region of offset 9-10, set as shown below.

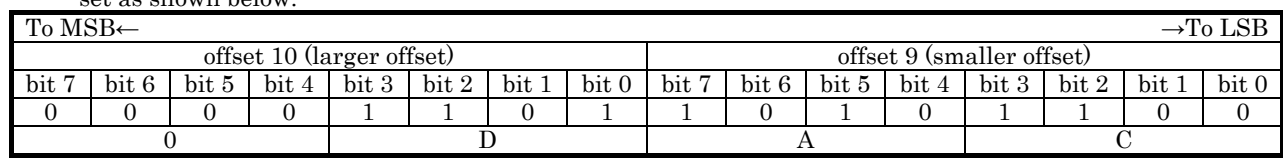

(ii) Handling of negative numbers

Negative numbers are handled using two's-complement notation. For example, using "signed 8-bit integers", -1 is 0xFF, and -128 is 0x80.

#### 4.2 Out Data simplified table

The out data information transmitted from the external device (master side) to the welding power supply (slave side) is simply shown. For details, refer to "4.4 I / O data details".

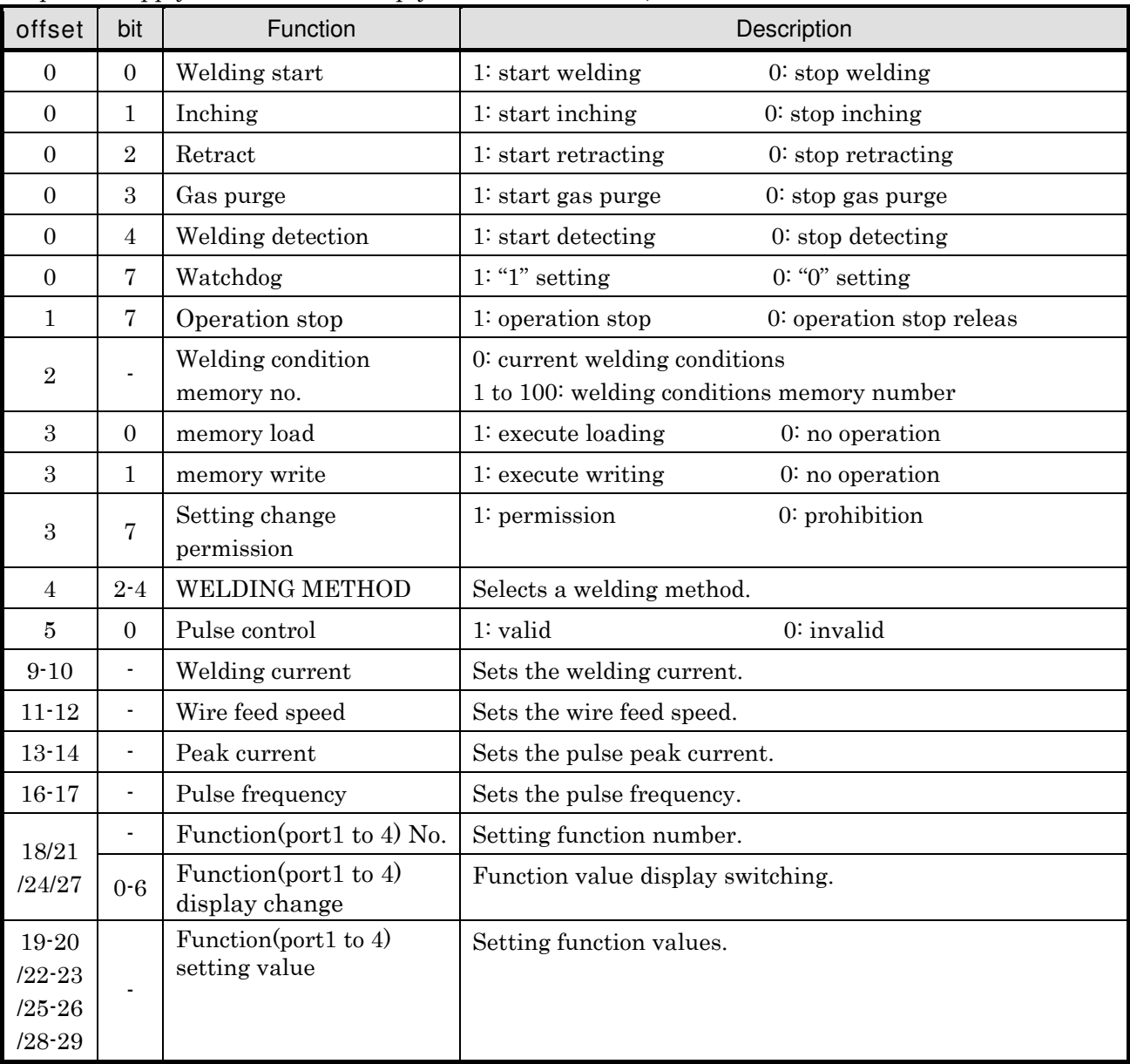

#### 4.3 OUT data setting example

The following is an example of a setting method for replacing each operation on the welding machine with transmission data (OUT data) from an external device.

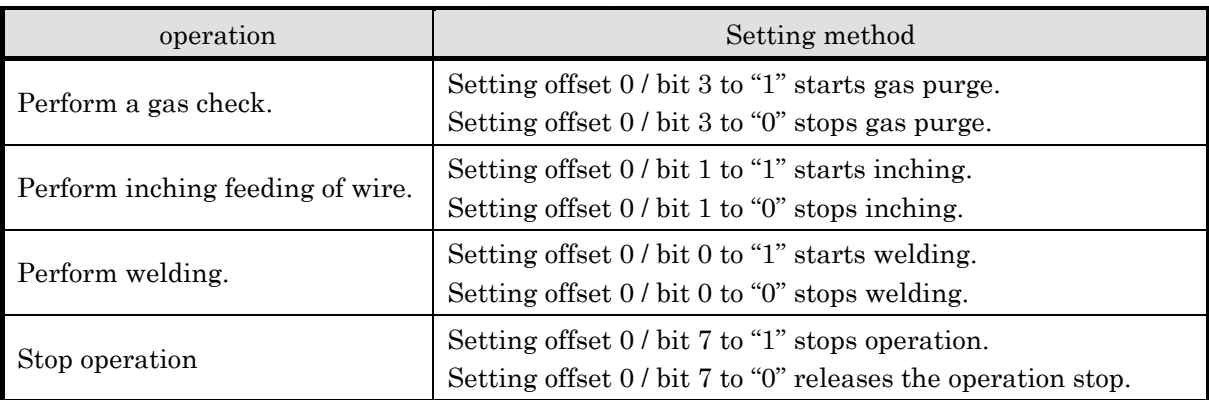

The following operations can be changed only when the setting change from an external device is permitted. Setting change is permitted by setting offset 3 / bit 7 to "1" and prohibited by setting offset 3 / bit 7 to "0".

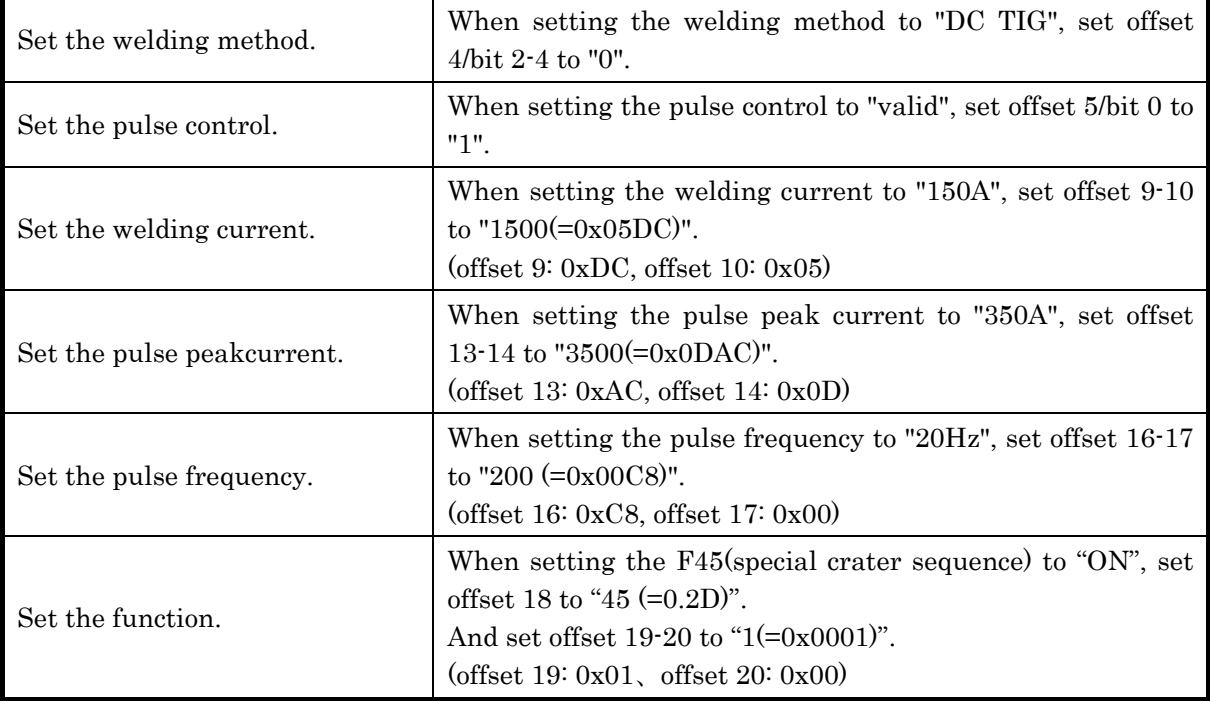

### 4.4 I/O Data Details

#### (1) OUT Data Details

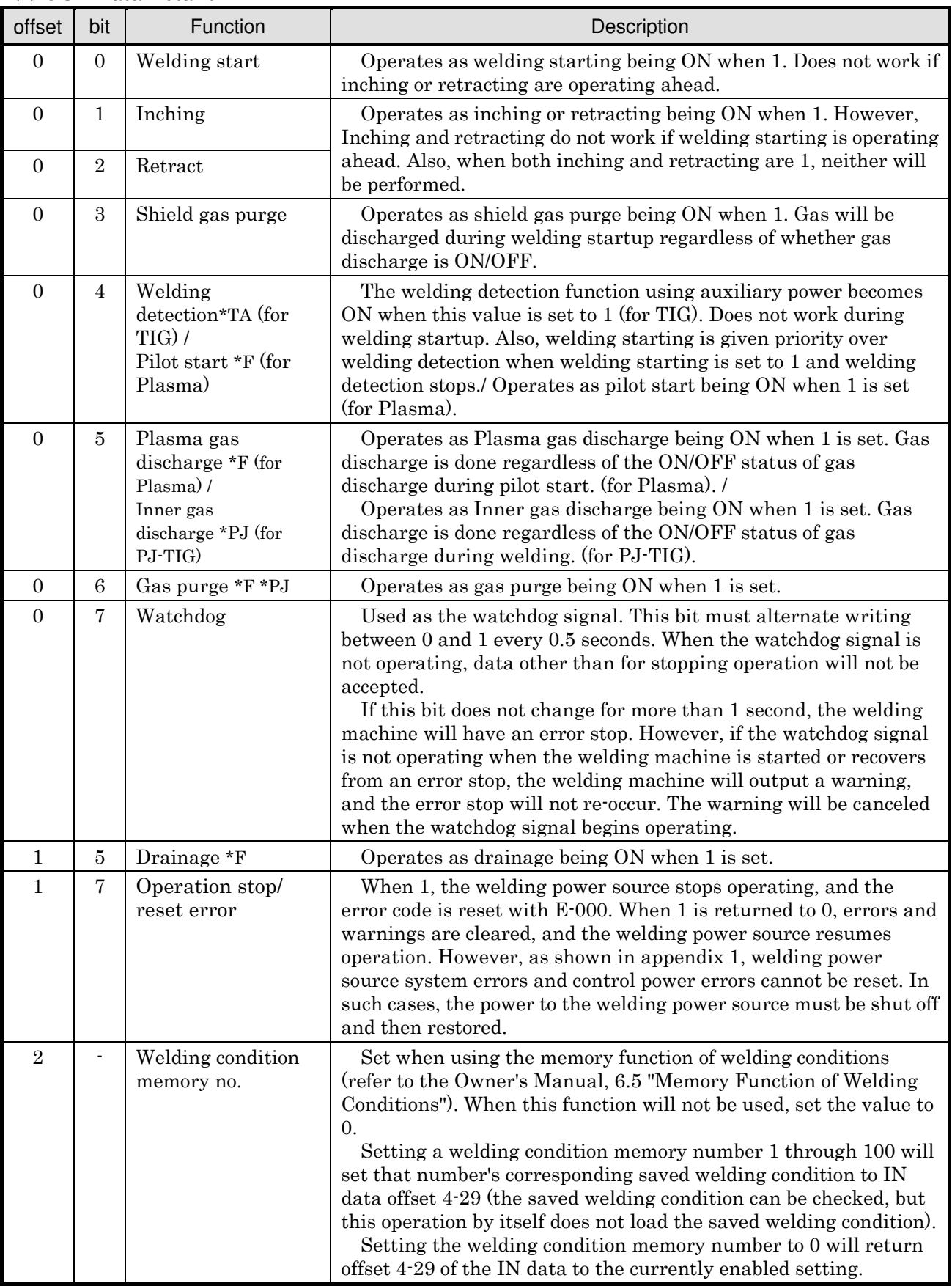

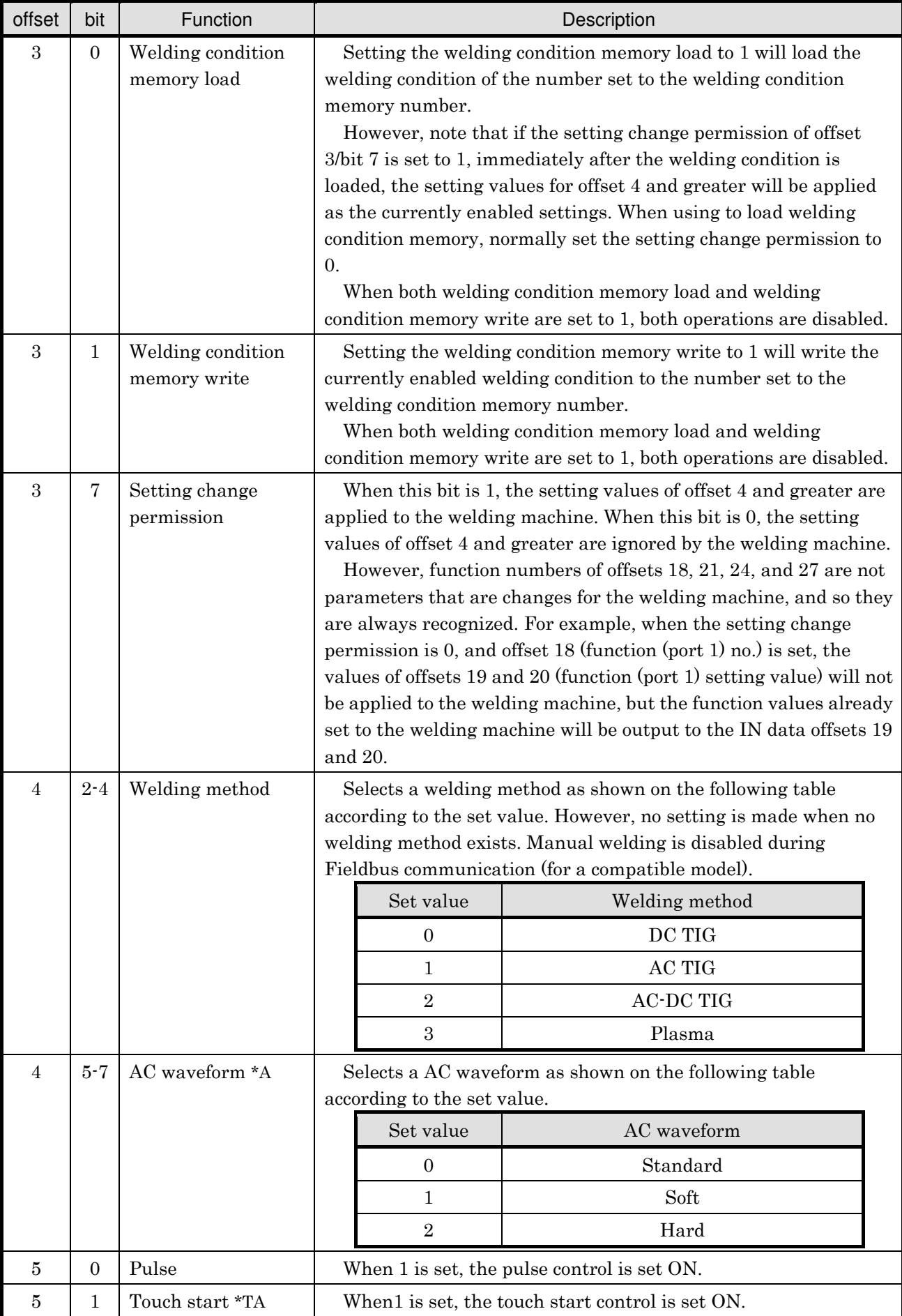

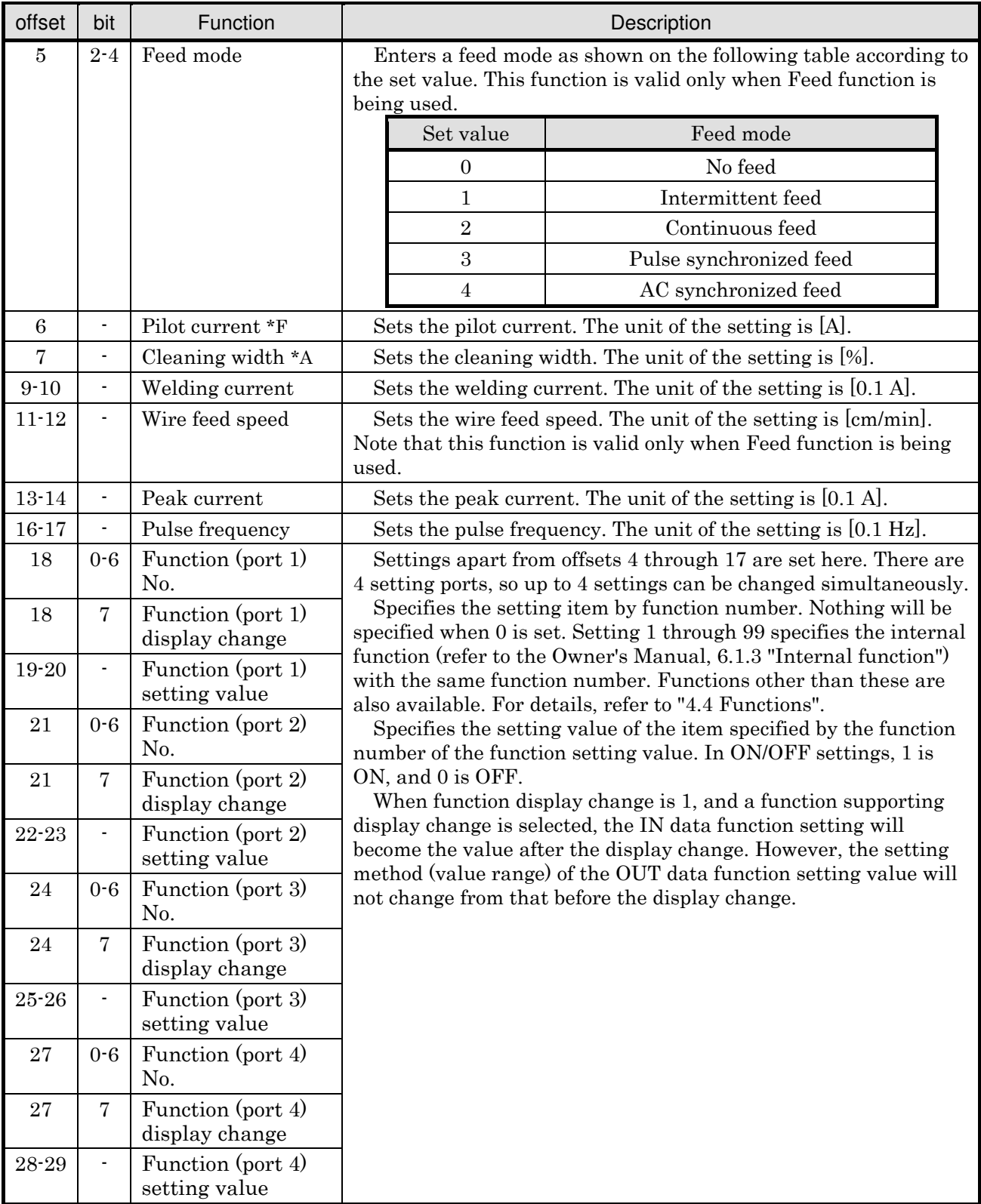

### Appendix 1: Error Codes Which Cannot be Canceled by Communication

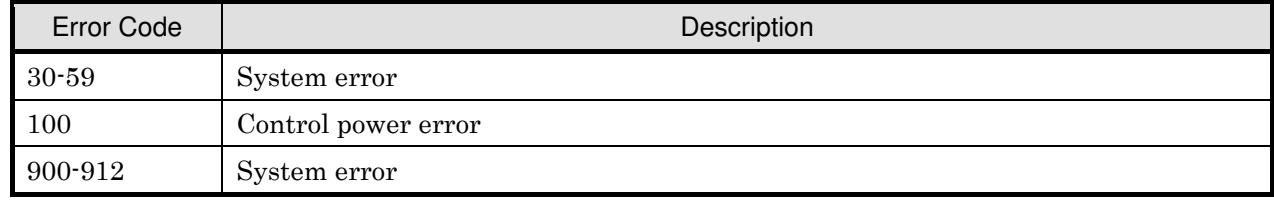

P. 12/17

(2) IN Data Details

| offset           | bit                      | Function                                                                                   | Description                                                                                                    |
|------------------|--------------------------|--------------------------------------------------------------------------------------------|----------------------------------------------------------------------------------------------------|
| $\boldsymbol{0}$ | $\mathbf{0}$             | Welding starting                                                                           | Becomes 1 when the welding start signal is being<br>recognized.                                                                                                    |
| $\boldsymbol{0}$ | 1                        | Inching                                                                                    | Becomes 1 when inching is actually underway.                                                                                                    |
| $\boldsymbol{0}$ | $\sqrt{2}$               | Retract                                                                                    | Becomes 1 when retracting is actually underway.                                                                                                    |
| $\overline{0}$   | 3                        | Shield gas purge                                                                           | Becomes 1 when gas is actually purging (including during<br>welding).                                                                                                    |
| $\overline{0}$   | 4                        | Welding detected *TA (for<br>$TIG)$ /<br>Pilot starting *F (for<br>Plasma)                 | Becomes 1 when welding detection is actually operating<br>(for TIG). When this bit is "1", "Welding detection result"<br>value in Offset 1/Bit 4 is valid. /<br>Becomes 1 when pilot start signal is detected (for Plasma). |
| $\boldsymbol{0}$ | 5                        | Plasma gas discharging<br>$*F$ (for Plasma) /<br>Inner gas discharging<br>*PJ (for PJ-TIG) | Becomes 1 when plasma gas is actually discharging<br>(including welding). (for Plasma) /<br>Becomes 1 when inner gas is actually discharging<br>(including welding). (for PJ-TIG)                                           |
| $\Omega$         | $\,6\,$                  | Gas purging *F *PJ                                                                         | Becomes 1 when gas is actually purging.                                                                                                    |
| $\boldsymbol{0}$ | 7                        | Watchdog                                                                                   | The OUT data watchdog signal is repeated back.                                                                                                    |
| $\mathbf 1$      | $\boldsymbol{0}$         | <b>WCR</b>                                                                                 | Becomes 1 when welding current output is detected.                                                                                                    |
| $\mathbf 1$      | 1                        | <b>READY</b>                                                                               | Becomes 1 when the welding power source is in an<br>operable state.                                                                                                    |
| $\mathbf{1}$     | $\sqrt{2}$               | Inverter output                                                                            | Becomes 1 when there is output (voltage for welding is<br>being applied between the output terminals) from the<br>inverter of the main circuit.                                                                             |
| $\mathbf{1}$     | $\boldsymbol{3}$         | Keyhole detected                                                                           | Becomes 1 when keyhole is detected.                                                                                                    |
| $\mathbf 1$      | $\overline{4}$           | Welding detection result<br>*TA (for TIG) / Pilot<br>completed *F (for<br>Plasma)          | Becomes 1 when a weld (a short) is detected during<br>welding detection (for TIG). /<br>Becomes 1 when pilot has completed (for Plasma).                                                                                    |
| 1                | 5                        | Draining *F                                                                                | Becomes 1 when drainage is actually performed.                                                                                                    |
| $\mathbf 1$      | $\,6\,$                  | Warning                                                                                    | Becomes 1 when a warning is being output. A warning does<br>not stop the welding power source unlike an error.                                                                                                    |
| $\mathbf 1$      | 7                        | Error                                                                                      | Becomes 1 when an error is being output. The operation of<br>the welding machine will stop.                                                                                                    |
| $\sqrt{2}$       |                          | Welding condition<br>memory no.                                                            | The value set in the OUT data is set as it is at that time.                                                                                                    |
| $\sqrt{3}$       | $\overline{0}$           | Welding condition<br>memory load                                                           | An instruction to load welding condition memory is given<br>using OUT data, and then 1 is set if it is functioning<br>normally.                                                                                             |
| $\boldsymbol{3}$ | $\mathbf 1$              | Welding condition<br>memory write                                                          | An instruction to write welding condition memory is given<br>using OUT data, and then 1 is set if it is functioning<br>normally.                                                                                            |
| $\sqrt{3}$       | $\overline{7}$           | Setting change<br>permission                                                               | The value set in the OUT data is set as it is at that time.                                                                                                    |
| 4                | $2 - 4$                  | Welding method                                                                             | The currently enabled welding mode is set.                                                                                                    |
| 4                | $5 - 7$                  | AC waveform *A                                                                             |                                                                                                    |
| $\bf 5$          | $\boldsymbol{0}$         | Pulse                                                                                      |                                                                                                    |
| $\bf 5$          | $\mathbf{1}$             | Touch start *TA                                                                            |                                                                                                    |
|                  | $2 - 4$                  | Feed mode                                                                                  |                                                                                                    |
| 6                | $\overline{\phantom{a}}$ | Pilot current *F                                                                           |                                                                                                    |
| $\overline{7}$   |                          | Cleaning width *A                                                                          |                                                                                                    |

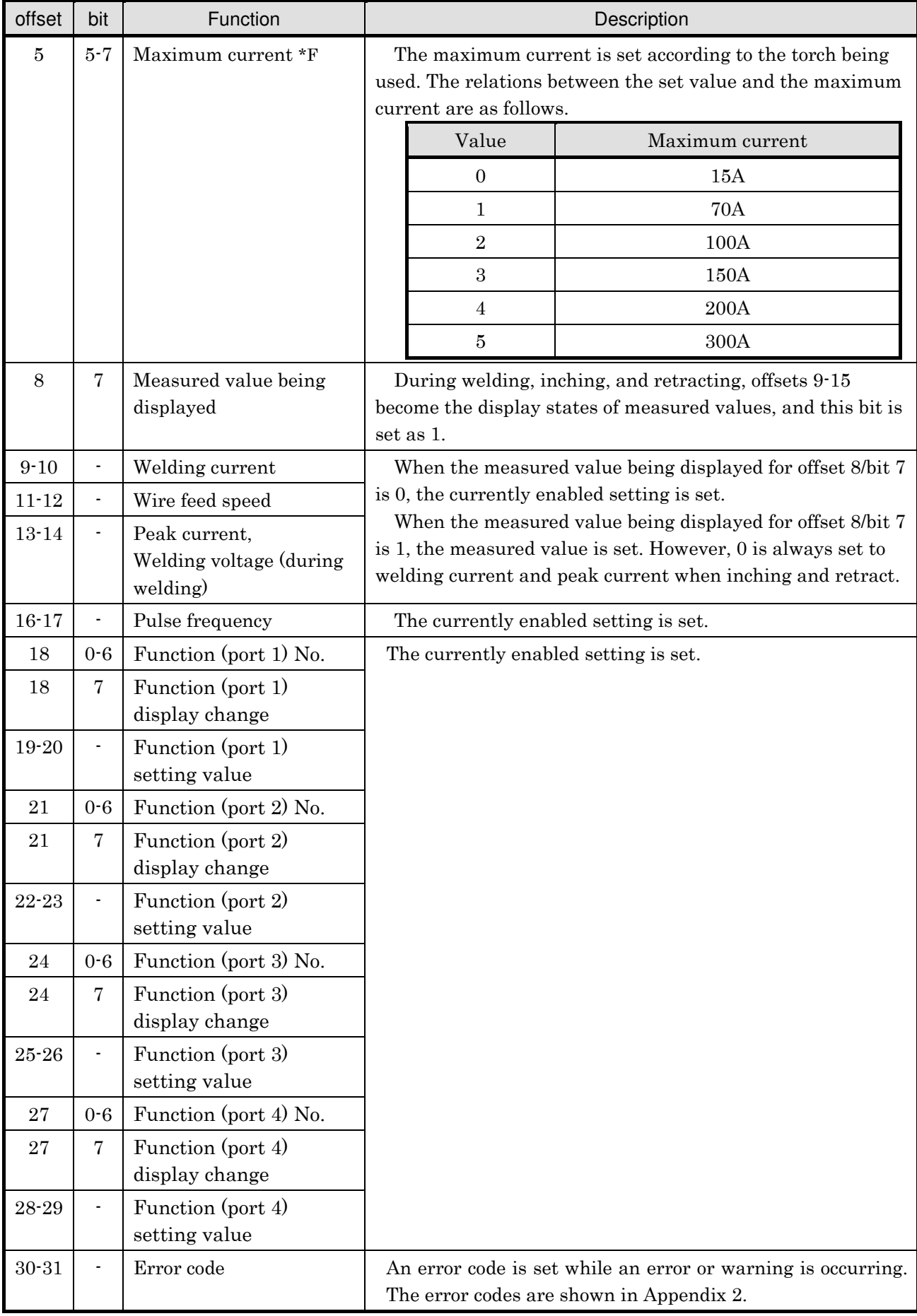

Appendix 2: Error Codes

| <b>Error Code</b> | Description                                                                                                    |  |  |  |
|-------------------|----------------------------------------------------------------------------------------------------|--|--|--|
| $\Omega$          | No error, or "Operation stop/error cancel" is in effect.                                                                                                    |  |  |  |
| 1-999             | These values correspond to the error codes "E-***" listed in the Owner's Manual.                                                                                                    |  |  |  |
| 1001              | Watchdog error                                                                                                    |  |  |  |
| 1002              | Reception error from the fieldbus communication unit to the welding power source<br>control section                                                                                                    |  |  |  |
| 1003              | Warning of reception error from the fieldbus communication unit to the welding<br>power source control section (Warning is outputted when the reception error is<br>reset immediately after the error has occurred.)               |  |  |  |
| 1004              | Sending error from the welding power source control section to the fieldbus<br>communication unit                                                                                                    |  |  |  |
| 1101              | Welding mode warning (The specified welding mode does not exist.)                                                                                                    |  |  |  |
| 1102              | Welding condition memory number warning (Either a number that is out of range<br>has been specified, or a number of a welding condition that has not been saved is<br>trying to be loaded.)                                        |  |  |  |
| 1103              | Welding mode switching warning during welding (Issued when not permitted<br>welding mode is specified during welding. The warning is automatically reset after<br>welding is complete.)                                            |  |  |  |
| 1111              | Warning issued when any one of welding start, inching, retraction, gas discharge,<br>or welding detection is already set ON when watchdog is activated or error is reset<br>(The warning is reset when all the items are set OFF.) |  |  |  |

#### 4.5 Restrictions of Functions

When Fieldbus communication is set valid, there are following restrictions in the functions of the welding power source.

- (i) The setting of Function No.4 "Auto/Semi-auto mode" is fixed to 2 (Automatic machine 2).
- (ii) The functions of the initial setting, the crater (Refer to "6.6.3 Setting of crater" in the instruction manual), and the arc spot (Refer to "6.6.4 Setting of arc spot" in the instruction manual) are disabled. Accordingly, the following functions are disabled.
	- ・Current adjustment by torch switch operation
	- ・Special crater repetition
- (iii)The welding result management function (Refer to "7.2 welding result management function" in the instruction manual) is disabled.
- (iv) STICK welding is disabled.

#### 4.6 Functions

The following limits and extensions are available for the setting of functions for Fieldbus communication.

- (i) The setting value of function no. 4 "Auto/Semi-auto mode" is fixed to 2 (Automatic machine 2).
- (ii) No setting can be made with the following functions since they are disabled.

(For WB-T500P / WB-A350P / WB-A500P)

F2: Sequence change at arc spotting

F3: Ending procedure at repetition

F6: Electric shock prevention

F11: Current increase and decrease by single-click

- F12: Current increase and decrease by double-click
- F13: Operation change of current adjustment in the pulse mode

(For WB-F300P)

F2: Sequence change at arc spotting

\* Special crater sequence functions (F45, F46, F47) can be set as intended. When the special crater sequence (F45) is enabled, the initial condition is selected. If the initial condition is not required, set the initial time (F46) to 0 seconds.

| No. | <b>Function Name</b>              | Setting<br>Range           | Default<br>Value  | Description                                                                                                    |
|-----|-----------------------------------|----------------------------|-------------------|----------------------------------------------------------------------------------------------------|
| 100 | Repeater                          |                            |                   | The value set in the OUT data is set as<br>it is at that time to the IN data.                                                                                                    |
| 101 | Water-cooled torch<br>$*TA$       | OFF/ON                     | <b>OFF</b>        | When set to ON, the cooling water cycle<br>of the water-cooled torch is monitored at<br>the welding machine. When cooling water<br>is not flowing, a water pressure error<br>E-500 is output.                             |
| 102 | Pre-flow time                     | $0.990*TA$<br>$/0.200*F$   | 3                 | Sets the amount of time to discharge<br>gas before welding starts. The unit of the<br>setting is $[0.1 \text{ s}]$ .                                                                                                    |
| 103 | Post-flow time                    | $0 - 990*TA$<br>$/0.600*F$ | $70*TA$<br>$/4*F$ | Sets the amount of time to discharge<br>gas after welding ends. The unit of the<br>setting is $[0.1 \text{ s}]$ .                                                                                                    |
| 105 | Measured value<br>display filter  | 0/1/2                      | $\overline{0}$    | Sets the display filter for measured<br>values for the display of IN data<br>measured values.<br>0: Averaged value of 1280 ms<br>1: Averaged value of 160 ms<br>2: No display filter (averaged value of<br>approx. 20 ms) |
| 106 | AC frequency *A                   | 300-5000                   | 700               | Sets the AC frequency. The unit of the<br>setting is $[0.1 \text{ Hz}]$ .                                                                                                    |
| 107 | AC-DC change-over<br>frequency *A | $1 - 500$                  | 10                | Sets the AC-DC change-over frequency.<br>The unit of the setting is [0.1 Hz].                                                                                                    |

(iii)Function numbers 100 and after are allocated to the functions shown on the table below.

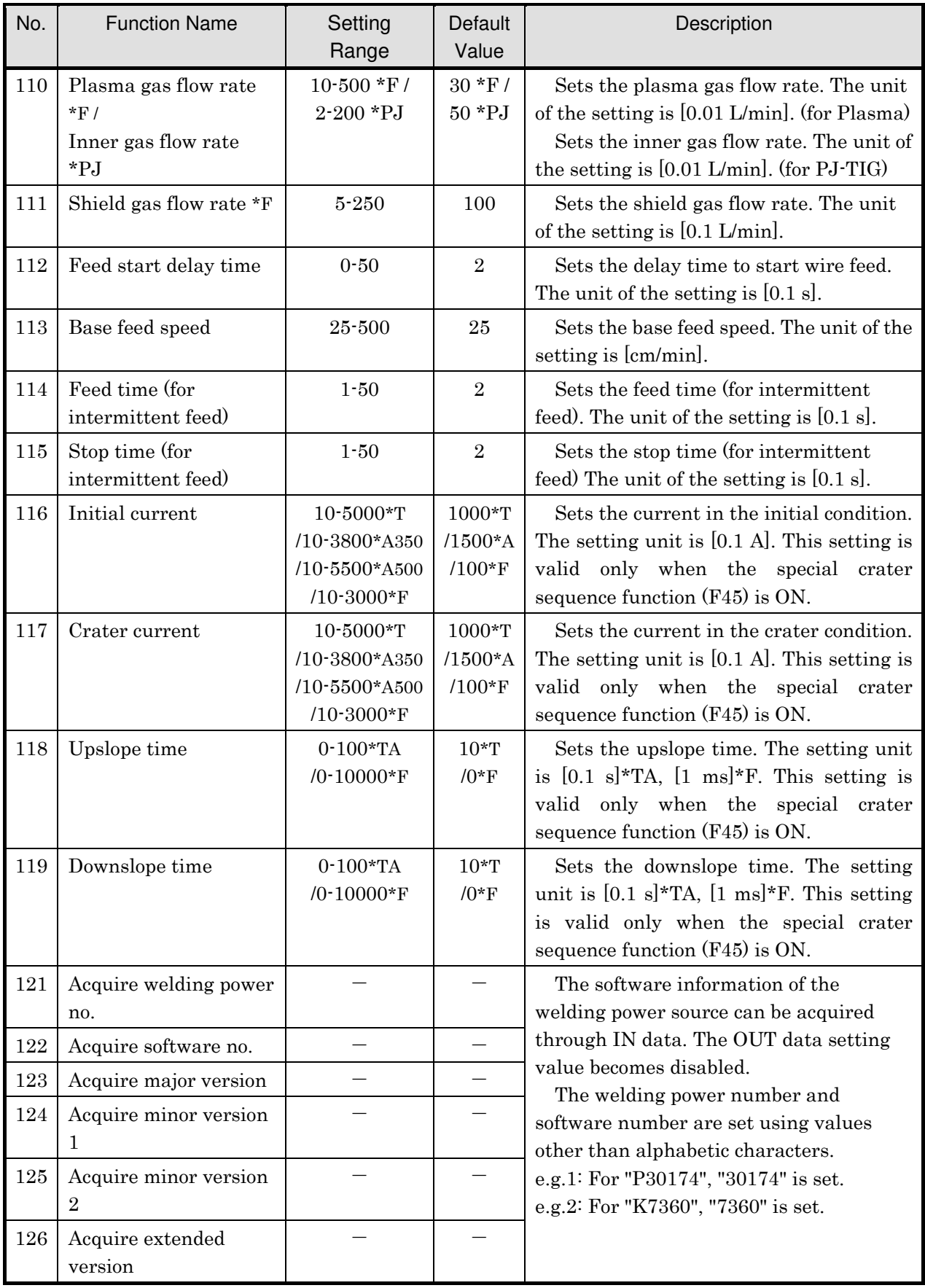

#### Revision history

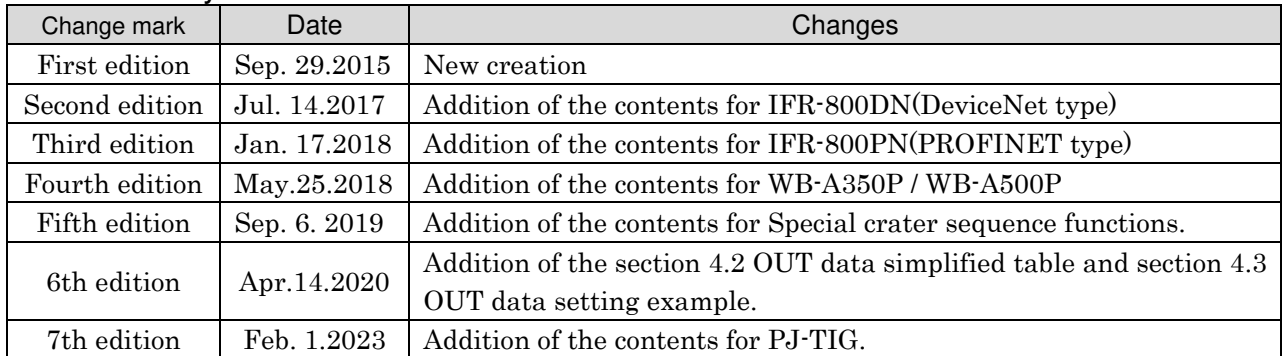